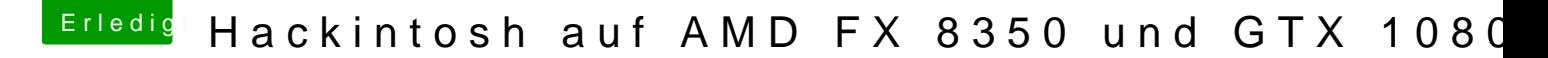

Beitrag von ralf. vom 11. August 2019, 21:42

Du musst den bdriver installieren

Wie du den EFI-Ordner kopierst, findest du z.B. im ersten Posting